# **Java 2 The Complete Reference Fifth Edition**

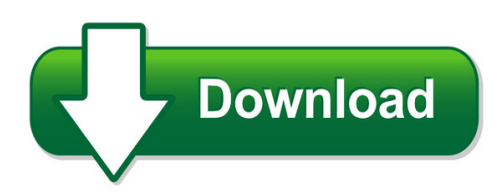

We have made it easy for you to find a PDF Ebooks without any digging. And by having access to our ebooks online or by storing it on your computer, you have convenient answers with java 2 the complete reference fifth edition. To get started finding java 2 the complete reference fifth edition, you are right to find our website which has a comprehensive collection of manuals listed.

Our library is the biggest of these that have literally hundreds of thousands of different products represented. You will also see that there are specific sites catered to different product types or categories, brands or niches related with java 2 the complete reference fifth edition. So depending on what exactly you are searching, you will be able to choose ebooks to suit your own need

Need to access completely for **Ebook PDF java 2 the complete reference fifth edition**?

ebook download for mobile, ebooks download novels, ebooks library, book spot, books online to read, ebook download sites without registration, ebooks download for android, ebooks for android, ebooks for ipad, ebooks for kindle, ebooks online, ebooks pdf, epub ebooks, online books download, online library novels, online public library, read books online free no download full book, read entire books online, read full length books online, read popular books online.

Document about Java 2 The Complete Reference Fifth Edition is available on print and digital edition. This pdf ebook is one of digital edition of Java 2 The Complete Reference Fifth Edition that can be search along internet in google, bing, yahoo and other mayor seach engine. This special edition completed with other document such as :

## **Java - Indian Institute Of Technology Indore**

java™: the complete reference, seventh edition herbert schildt new york chicago san francisco lisbon london madrid mexico city milan new delhi san juan

## **Java - Tutorialspoint.com**

java i about the tutorial java is a high-level programming language originally developed by sun microsystems and released in 1995. java runs on a variety of platforms, such as windows, mac os, and the

## **1. Go To: Http://java.com/en/download/installed.jsp 2 ...**

1. go to: http://java.com/en/download/installed.jsp 2. verify java version > click verify java version. if your machine is already running

## **Java Code Conventions - Oracle.com**

3-file organization 3 2.1 file suf?xes javasoft uses the following ?le suf?xes: 2.2 common file names frequently used ?le names include: 3 - file organization

## **Advanced Java - Enos.itcollege.ee**

advanced java x about the author andriy completed his master degree in computer science at zhitomir institute of engineering and technologies, ukraine.

### **Java Setup For Digital Signature At Icegate Contents**

1 java setup for digital signature at icegate contents java setup for digital signature at icegate..... 1

## **Sams Teach Yourself Java In 21 Days (covering Java 7 And ...**

contents at a glance introduction 1 week 1: the java language 1 getting started with java 9 2 the abcs of programming 37 3 working with objects 65 4 lists, logic, and loops 91 5 creating classes and methods 119 6 packages, interfaces, and other class features 149 7 exceptions and threads 187 week 2: the java class library 8 data structures 221 9 working with swing 249 10 building a swing ...

## **Citidirect Java Troubleshooting Guide - Citibank**

citidirect java troubleshooting guide \*\*\*you may need to contact your it (administration access required for some settings) to troubleshoot, install the update and ...

## **Installing The Tech2win Driver - Drew Technologies**

6. after the java program locates the installer file, the tech2win setup window will open. click "next" and follow the on screen prompts to install tech2win.

## **Nsdl E-governance Infrastructure Limited E-tutorial On Tds ...**

confidential. nsdl e-gov internal use only nsdl e-governance infrastructure limited e-tutorial on tds/tcs return preparation utility (rpu) version 1.7.4

#### **Farexpert Filing Platform - Amadeus**

farexpert faq - troubleshooting last update: 10/06/2014 page 7 of 20 amadeus.com 2014 amadeus it group sa please remember that farexpert still relies on java, so ...

## **An Overview Of Servlet And Jsp Technology**

4 chapter 1 an overview of servlet and jsp technology prentice hall and sun microsystems press. personal use only. j2ee training from the author: http://courses ...

#### **Javafoil Users Guide - Mh-aerotools.de**

2 javafoil javafoil is a relatively simple program, which uses several traditional methods for the analysis of airfoils in subsonic flow. the main purpose of javafoil is to determine the lift, drag and moment characteristics of airfoils. the program will first calculate the distribution of the velocity on the surface of the

### **C# Exercises - People.cs.aau.dk**

the ?rst two pages of exercises concern generic types and methods; the last page concerns attributes. exercise c# 2.1 the purpose of this exercise is to understand the declaration of a generic type in c# 2.0.

### **Electronic Submissions Manual - Michigan.gov**

electronic submission manual esm aca core 2017-sep page 5 of 51 section 2 - resources mdhhs informational resources for electronic billing can be found at the mdhhs website:

### **Advanced Decentralized Blockchain Platform Whitepaper ...**

2.3 application 10 2.4 protocol 11 2.4.1 protocol buffers 11 2.4.2 http 11 2.5 tron virtual machine (tvm) 11 2.6 decentralized exchange (dex) 11

### **System Requirements--sas 9.4 Foundation For Microsoft ...**

system requirements for sas 9.4 foundation for microsoft windows for x64 . 3. windows for x64 environments . for more information about the microsoft windows operating systems that are supported in sas 9.4,

### **Certificate Retrieval Procedures - Federal Reserve System**

2018 federal reserve banks certificate retrieval procedures v2.2 6 7. select high for the security level and click next. 8. select create a password to protect this item.windows does not allow you to change the "password for" option.create a password, and then enter the same password in the "confirm" box.

## **Cms Eidm User Guide**

2 cms enterprise identity management (eidm) user guide working copy version 0.4 release 16 final note: working copy versions delivered to the

## **The Python Language Reference - University Of Idaho**

the python language reference, release 3.2.3 release 3.2 date june 18, 2012 this reference manual describes the syntax and "core semantics" of the language.

## **Installing Abap Development Tools - Sap Help Portal**

2 disclaimer some components of this product are based on java™. any code change in these components may cause unpredictable and severe malfunctions and is therefore expressly prohibited, as is any decompilation of these

## **Zp 500 Thermal Printer - Fedex: Shipping, Logistics ...**

quick installation guide 2 zp 500 thermal printer your printer kit contains: 1. thermal printer 2. thermal labels 3. zebrazp 500 ™ and z4mplus dt fedex shipping system printers mini-cd

#### **Guide-writing Testable Code - Misko Hevery**

guide: writing testable code to keep our code at google in the best possible shape we provided our software engineers with these constant reminders.

## **Outbreaks Associated With The Consumption Of Nuts And ...**

s. typhi, s. senftenberg and possibly others . 1953 >50 (est. from epi curve) yes australia wilson and mackenzie, 1955 desiccated (sri lanka) s. paratyphi b 1960–61 3 yes england semple et al., 1961 desiccated (not stated)

## **Payment Express Hosted – Px Pay 2.0 Integration Guide**

pxpay 2.0 integration guide - version 2.5 page | 5 overview the px pay 2.0 interface is a platform independent hosted payments page (hpp) solution provided by payment express.

# **Hpe Synergy Cabling Interactive Guide**

hpe synergy cabling interactive guide part number: 872332-002 published: 1 2017 edition: 2 abstract this guide provides cabling procedures for hpe synergy components.

## **Dutch Agents 1940 – 1945 - Nisa-intelligence.nl**

dutch agents 1940 – 1945 1 dutch agents 1940 – 1945 by frans kluiters (version 200802)1 this is a comprehensive list of secret agents who infiltrated into the netherlands on behalf of

# **Hp Performance Center Software**

2 track and monitor your infrastructure topology hp performance center also includes a topology module which helps you define the infrastructure